## **BIEG PO INDEKS Edycja XXV**

### **Etap 1**

#### **Zestaw 3**

## **Matematyka**

#### **Zadanie 1.**

W ciągu geometrycznym  $(a_n)$  o wyrazach dodatnich dane są sumy  $S = a_1 + a_2 + ... + a_n$ ,  $R = \frac{1}{a_1} + \frac{1}{a_2} + \dots + \frac{1}{a_n}$  $I = \frac{1}{1} + \frac{1}{1} + \dots + \frac{1}{n}$ . Obliczyć iloczyn  $I = a_1 \cdot a_2 \cdot \dots \cdot a_n$ .

$$
a_1 \quad a_2 \quad a_n
$$
  
**Zadanie 2.**

W trójkącie wpisanym w okrąg o promieniu  $R = \frac{7\sqrt{3}}{2}$ 3 *R* **<sup>=</sup>** suma długości dwóch boków jest równa

11, a kąt między tymi bokami ma miarę 60**°** . Obliczyć długości boków oraz pole tego trójkąta.

#### **Zadanie 3.**

Prosta o równaniu  $x+2y-5=0$  przecina jedną z gałęzi hiperboli  $y=$  $y = -\frac{y}{x}$  w punktach *A*, *B*. Znaleźć na drugiej gałęzi tej hiperboli taki punkt *C*, aby pole trójkąta *ABC* było najmniejsze oraz obliczyć to pole.

#### **Zadanie 4.**

Dla jakich wartości parametru *m* pierwiastki wielomianu

$$
W(x) = 9x^3 - (m+4)x^2 + (m-6)x + 1
$$

tworzą ciąg arytmetyczny? Obliczyć te pierwiastki.

#### **Zadanie 5.**

W pojemniku w kształcie walca o promieniu podstawy  $R=8$  umieszczono dwie kule o promieniu *<sup>r</sup>* <sup>=</sup> 5 . Jaka co najmniej powinna być wysokość pojemnika, aby kule całkowicie się w nim zmieściły? Obliczyć objętość tego pojemnika.

## **Informatyka**

#### **Zadanie 1.**

Administrator przenosił bazę Microsoft SQL Server z nowszej wersji serwera na starszą. W tym celu skorzystał z funkcji generowania skryptu, niestety plik został zapisany w uszkodzonym fragmencie dysku twardego i nie wszystko można z niego odczytać. Na podstawie poniższych fragmentów kodu SQL pracuj strukturę bazy danych, tj. diagram pokazujący podstawowe encje i relacje. Postaraj się dodać do każdej tabeli przynajmniej po jednej kolumnie, która pasuje dziedzinowo do danej tabeli. Odpowiedź narysuj za pomocą diagramu lub za pomocą tabel wskazując odpowiednio klucze.

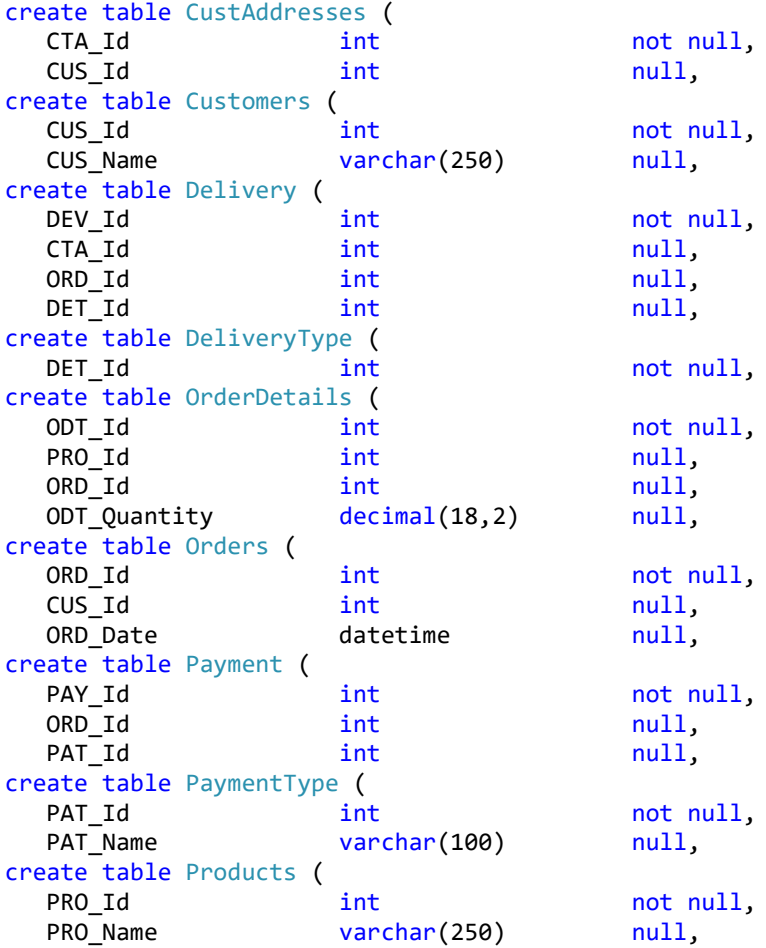

#### **Zadanie 2.**

Opracować w pseudokodzie lub dowolnym języku programowania funkcję, który dla dowolnej wartości naturalnej n większej od 1 umożliwi, wygenerowanie struktury danych jak na rysunku 2.

| a) | b) |   |   |   |   |   |   | c) |   |   |   |   |   |   |   |   |   |    |
|----|----|---|---|---|---|---|---|----|---|---|---|---|---|---|---|---|---|----|
|    | 6  |   |   | 3 |   |   |   |    | 9 | 8 |   |   |   |   |   |   |   |    |
| 0  | ۵  | 1 | 2 | 3 | 4 | 5 | 6 | 0  |   | 2 | з | 4 | 5 | 6 | 7 | 8 | 9 | 10 |
|    | 6  | 5 | 4 | 3 | 2 | 1 | 0 | 10 | 9 | 8 | 7 | 6 | 5 | 4 | 3 | 2 |   | n  |
|    | 0  | 1 | 2 | 3 | 4 | 5 | 6 | 0  | 1 | 2 | 3 | 4 | 5 | 6 | 7 | 8 | 9 | 10 |
|    | 6  | 5 | 4 | 3 | 2 |   | 0 | 10 | 9 | 8 | 7 | 6 | 5 | 4 | 3 | 2 |   | ۵  |
|    | 0  | 1 | 2 | 3 | 4 | 5 | 6 | ٥  | 1 | 2 | 3 | 4 | 5 | 6 | 7 | 8 | 9 | 10 |
|    | 6  | 5 | 4 | 3 | 2 | 1 | 0 | 10 | 9 | 8 | 7 | 6 | 5 | 4 | 3 | 2 |   | Ω  |
|    |    |   |   |   |   |   |   | 0  | 1 | 2 | 3 | 4 | 5 | 6 | 7 | 8 | 9 | 10 |
|    |    |   |   |   |   |   |   | 10 | 9 | 8 | 7 | 6 | 5 | 4 | 3 | 2 | 1 | Λ  |
|    |    |   |   |   |   |   |   | 0  |   | 2 | 3 | 4 | 5 | 6 | 7 | 8 | 9 | 10 |
|    |    |   |   |   |   |   |   | 10 | 9 | 8 | 7 | 6 | 5 | 4 | 3 | 2 |   | Λ  |

Rysunek 2. Schemat do analizy struktury danych do utworzenia. Struktura danych opracowana dla: a)  $n = 2$ ; b)  $n = 7$ ; c)  $n = 11$ 

#### **Zadanie 3.**

Algorytmy w informatyce cechują się określoną złożonością obliczeniową. Zależnie od przeznaczenia, programy mogą wykonywać się wolniej, ale zajmować dzięki temu mniej pamięci operacyjnej, lub szybciej, ale przez to zajmować więcej pamięci. Często okazuje się, że program powinien wykonywać się szybciej niż pozwala na to aktualna implementacja. Skłania to programistów do poszukiwania rozwiązań o niższej złożoności obliczeniowej.

Napisz program do przeszukiwania **uporządkowanej** tablicy *n* liczb w poszukiwaniu określonej wartości z zastrzeżeniem, że jego złożoność obliczeniowa powinna być mniejsza niż  $O(n)$ . Oznacza to, że podejście najprostsze – wyszukiwanie liniowe – nie będzie wystarczyło do realizacji zadania. Napisany algorytm powinien korzystać ze strategii "dziel i zwyciężaj" (ang. *divide and conquer*), która zakłada dzielenie problemu na podproblemy które są prostsze do rozwiązania. **Wskazówka**: jednym z algorytmów bazujących na tej strategii jest algorytm wyszukiwania binarnego, który dzieli przedział na kolejne podprzedziały, umieszczając punkt podziału na środku przeszukiwanego przedziału.

#### **Zadanie 4.**

Napisz program przyjmujący jako argument ciąg znaków **o dowolnej długości** i weryfikujący czy ten ciąg znaków reprezentuje poprawny ciąg Fibonacciego. Zakładamy, że pierwszym elementem poprawnego ciągu jest 0, drugim elementem jest 1, a każdy kolejny element jest sumą dwóch poprzednich. W przypadku gdy ciąg jest niepoprawny, program powinien poinformować która liczba jako pierwsza "zepsuła" ciąg Fibonacciego.

Przykładowe użycie programu:

**Polecenie**: weryfikuj.exe 0 1 1 2 3 5 8 13 21

**Wynik**: "Ciąg poprawny"

**Polecenie**: weryfikuj.exe 0 1 1 2 6 12 24

**Wynik**: "Ciąg niepoprawny – liczba 6 zepsuła ciąg"

### **Zadanie 5.**

W poniższym kodzie C++ znajduje się błąd. Znajdź ten błąd i wyjaśnij prawidłowe rozwiązanie. #include <iostream> using namespace std;

```
int fdodaj(int* a, int& b)
{
   return(*a+b);
}
int main()
{
   int a=5;
   int b=7;
  cout<<"Hello World"<<endl;
   cout<<fdodaj(&a,&b);
   return 0;
}
```
# **Fizyka**

## **Zadanie 1.**

Blaise Pascal wykonał wersję barometru Torriciellego używając zamiast rtęci... wina Bordeaux (gęstość 984 kg/m<sup>3</sup>). Jaka była wysokość słupa wina w tym barometrze? Czy można się spodziewać, by próżnia ponad winem była tak dobra jak nad rtęcią?

## **Zadanie 2.**

Nietoperz może wykryć obiekty (na przykład smakowite insekty) tak małe jak długość fali dźwiękowej przez nietoperza wytwarzanej. Zakładając, że częstotliwość wytwarzanej fali to 60 kHz a prędkość rozchodzenia się to 340 m/s oblicz wielkość najmniejszego kąska dla nietoperza.

## **Zadanie 3.**

Ponaddźwiękowy samolot lecący z prędkością mach 3 na wysokości 20 tys. metrów nad głową przechodnia. W chwili początkowej samolot znajduje się dokładnie nad przechodniem. Po jakim czasie człowiek usłyszy dźwięk fali uderzeniowej? Gdzie będzie wtedy znajdował się samolot? Przyjmij, że prędkość dźwięku to 335 m/s.

## **Zadanie 4.**

Znajdź przyrost temperatury taki, by stalowy pręt o średnicy 4 mm wydłużył o tyle samo co rozciągany przez siłą 500 N. Potrzebne dane, to znaczy moduł Younga (moduł sprężystości) oraz współczynnik rozszerzalności termicznej, znajdź samodzielnie.

## **Zadanie 5.**

Do szybkowara o objętości 2 l wlano 9 g wody. Jakie będzie panowało w nim ciśnienie jeśli podgrzejemy zawartość do 500°C przy założeniu, że naczynie jest szczelne?